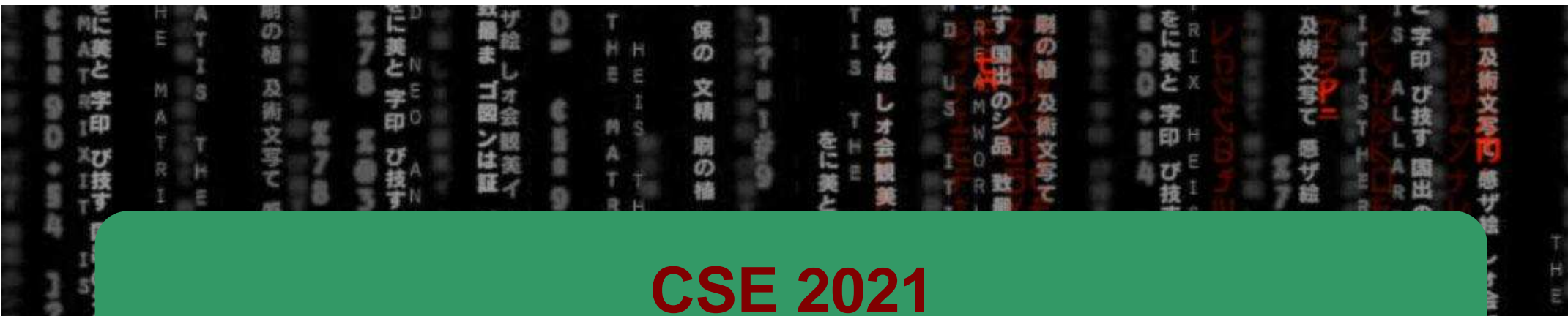

# **Computer Organization**

**H/W** 

0/1

CSE

### Hugh Chesser, CSEB 1012U

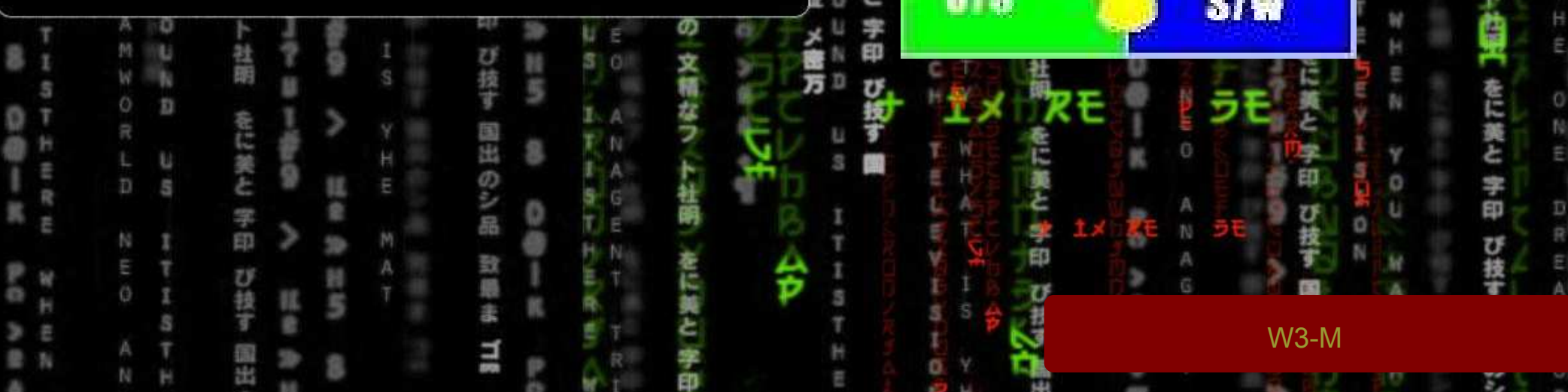

#### **Example from last time….**

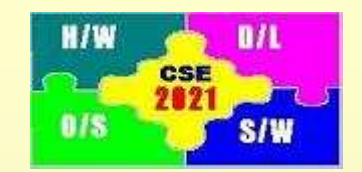

**Activity 2:** Consider the C instruction

 $A[300] = h + A[300]$ 

A. Write the equivalent MIPS code for the above C instruction assuming \$t1 contains the base address of array A (i.e., address of A[0]) and \$s2 contains the value of h

B. Write the binary machine language code for the result in part A.

### **Agenda for Today**

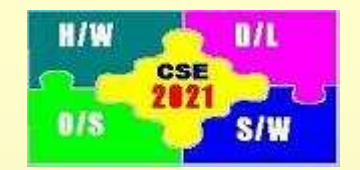

*Number representations*

*MIPS Logical Instructions*

• Patterson: Sections 2.4, 2.6

### **Decimal to Binary Conversion**

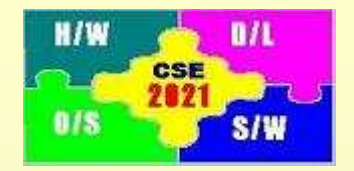

*Any integer, N can be represented as follows*

*If* N is odd, then  $b_0 = 1$ , *otherwise is*  $b_{0}$  *= 0* 

*Divide even integer by 2*

*Repeat until left with integer of 0*

$$
N = \sum_{i=0}^{n} b_i 2^i \text{ where } n = floor(\log_2 N) = floor\left(\frac{\log N}{\log 2}\right)
$$
  

$$
N_e = \begin{cases} N - 1 \times 2^0 = \sum_{i=1}^{n} b_i 2^i \text{ for } N \text{ odd, } b_0 = 1\\ N = \sum_{i=1}^{n} b_i 2^i \text{ for } N \text{ even, } b_0 = 0 \end{cases}
$$
  

$$
N_e / 2 = M = \sum_{i=1}^{n} b_i 2^{i-1}
$$
  

$$
M_e = \begin{cases} M - 1 \times 2^{1-1} = \sum_{i=1}^{n} b_i 2^{i-1} \text{ for } M \text{ odd, } b_1 = 1\\ M = \sum_{i=1}^{n} b_i 2^{i-1} \text{ for } N \text{ even, } b_1 = 0 \end{cases}
$$

### **Example Decimal to Binary**

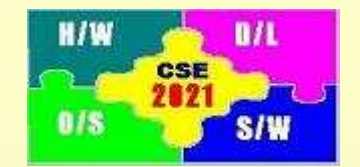

*Case 1: Convert 445ten to binary representation.*

*Answer:*

$$
n = floor \left(\frac{\log 445}{\log 2}\right) = 8
$$

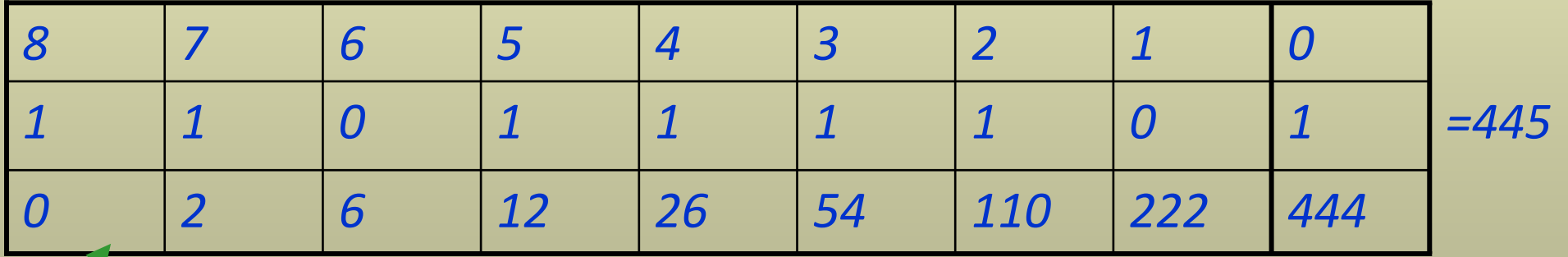

Numbers in this row MUST be even

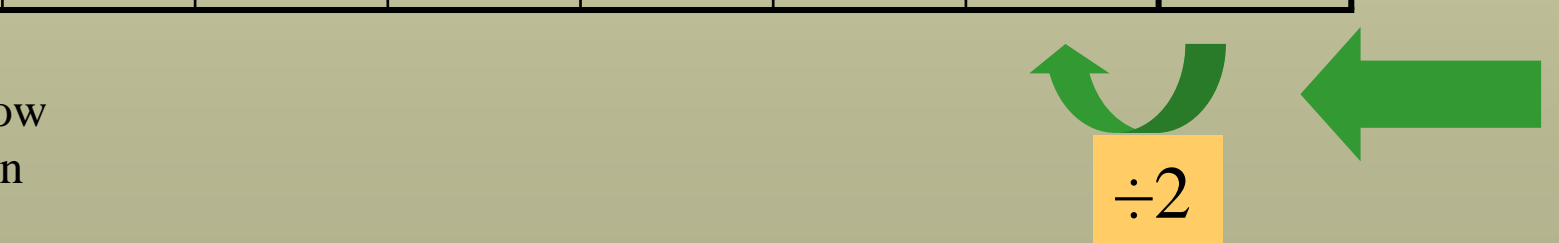

5

## **Binary to Decimal Conversion**

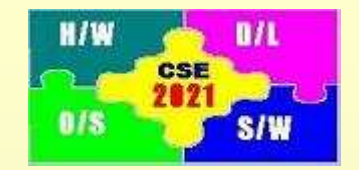

*Case 2: Convert the following binary number to decimal representation: 110011001two*

$$
\underbrace{(1\times2^8)+(1\times2^7)+(0\times2^6)}_{256}+\underbrace{(0\times2^6)}_{128}+\underbrace{(0\times2^5)+(1\times2^4)}_{0}+\underbrace{(1\times2^4)+(1\times2^3)}_{16}+\underbrace{(0\times2^2)+(0\times2^1)}_{0}+\underbrace{(0\times2^1)+(1\times2^0)}_{0}
$$

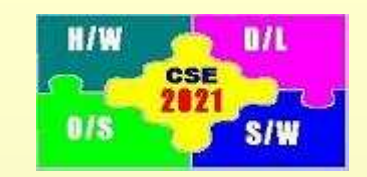

7

f

<u>f 15</u>

### **Decimal to Hexadecimal Conversion**

*Any integer, N can be*  $N = \sum_{i=0}^{n} h_i 16^i$ *represented as followsDivide integer by 16*  $N/16 = I + \frac{N}{16}$ *Repeat until left with integer less than 16* $\frac{1}{2}$  ... 16 ...  $16^{i-1} = J + \frac{n_1}{16}$  $h_0 = 16(N/16 - floor(N/16))$  $I = floor(N/16)$ 16log16 log $(\log_{16} N) = floor \frac{12}{16}$ 1611 016 0 *h* $I = \sum_{i} h_i 16^{i-1} = J + \frac{1}{2}$ *hNwhere*  $n = floor(log_{16} N) = floor\left(\frac{168}{log}\right)$  $N = \sum_{i=0}^{n} h_i$ *n i* $i_i$ 16<sup>*i*</sup> *n i*  $i_{i}$ 16<sup>*i*</sup>  $= \sum h_i 16^{i-1} = J +$  $=$  *Jioor*(*N* / 10<br>= 16(*N* / 16 – ==  $floor(log_1 \land N) = floor\left(\frac{log N}{log 16}\right)$ = $=\sum$ = $\begin{aligned} \n\text{re } n &= \text{fl} \\ \n6 &= I + \frac{1}{2} \\ \n6 &= I + \frac{1}{2} \\ \n7 &= I + \frac{1}{2} \\ \n7 &= I + \frac{1}{2} \\ \n8 &= I + \frac{1}{2} \\ \n9 &= I + \frac{1}{2} \\ \n1 &= I + \frac{1}{2} \\ \n1 &= I + \frac{1}{2} \\ \n1 &= I + \frac{1}{2} \\ \n1 &= I + \frac{1}{2} \\ \n1 &= I + \frac{1}{2} \\ \n1 &= I + \frac{1}{2} \\ \n2 &= I + \frac{1}{2} \\ \n\end{aligned}$ e <sup>14</sup>d $\frac{d}{13}$ c <sup>12</sup>b $\frac{b}{11}$ a <sup>10</sup>9 $\frac{9}{1}$  9 8 $\frac{8}{1}$  8 7 $\frac{7}{2}$   $\frac{7}{2}$  $\frac{6}{2}$  6  $\frac{5}{1}$  5  $\frac{4}{1}$   $\frac{4}{1}$  $\frac{3}{1}$  3  $\frac{2}{2}$  2  $\frac{1}{2}$   $\frac{1}{2}$  $\begin{array}{c|c} 0 & 0 \\ \hline \end{array}$ HexaDecimal

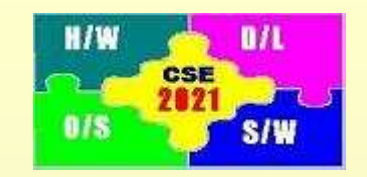

### **Hexadecimal Representation (1)**

Case 3: Decimal to Hexadecimal Conversion

Example: Convert 445<sub>ten</sub> into hexadecimal

$$
n = floor \left( \frac{\log 445}{\log 16} \right) = 2
$$

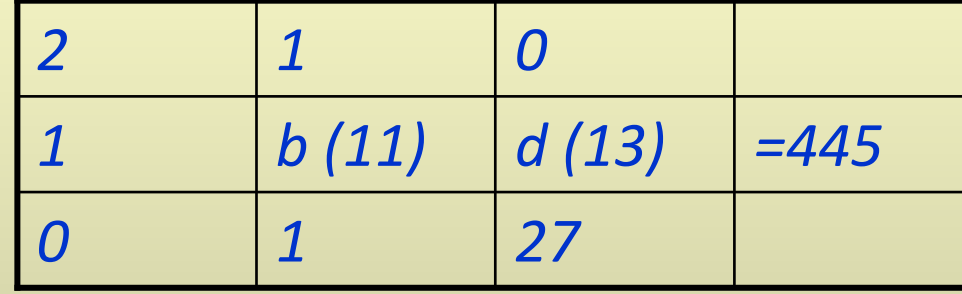

 $445$ ten = 000001bdhex in 1 word

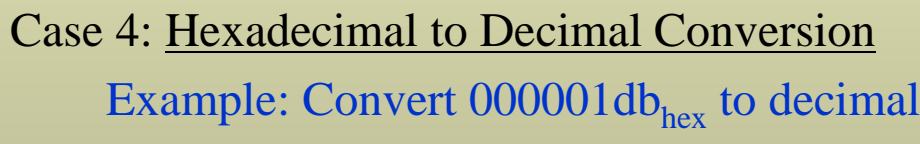

$$
\frac{(1 \times 16^{2}) + (d \times 16^{1}) + (b \times 16^{0})}{208}
$$
  
= 475<sub>ten</sub>

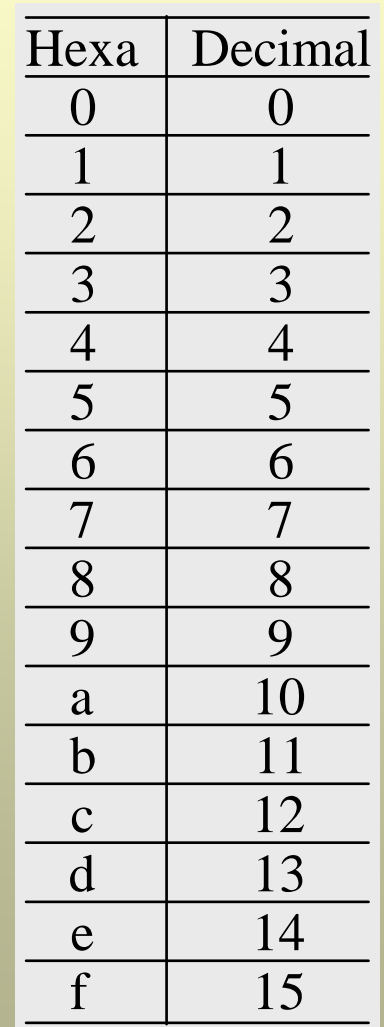

## **Binary to Hexadecimal Conversion**

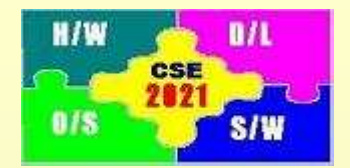

*Any integer, N can be represented as follows*

$$
N = \sum_{i=0}^{n} b_i 2^i = \sum_{k=0}^{\left[\frac{n}{4}\right]} (b_{4k+3} 2^3 + b_{4k+2} 2^2 + b_{4k+1} 2^1 + b_{4k}) 2^{4k}
$$
  
= 
$$
\sum_{k=0}^{m} h_k 16^k
$$

$$
h_k = b_{4k+3} 2^3 + b_{4k+2} 2^2 + b_{4k+1} 2^1 + b_{4k}
$$

*Each group of 4 binary digits (starting from LSB) can be converted to a hexadecimal digit – represents a shortcut to working out the binary representation*

### **Hexadecimal Representation (2)**

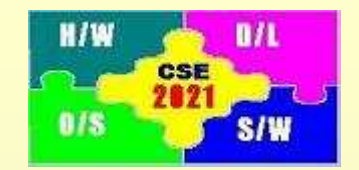

Case 5: Hexadecimal to Binary Conversion

Example: Convert 000001bd<sub>hex</sub> into binary

$$
\begin{array}{ccccccccc}\n(0) & + & (0) & + & (0) & + & (0) & + & (0) & + & (0) & + & (1) & + & (b) & + & (d) \\
0000_{two} & 0000_{two} & 0000_{two} & 0000_{two} & 0000_{two} & 0000_{two} & 0001_{two} & 1011_{two} & 1101_{two}\n\end{array}
$$

#### Case 6: Binary to Hexadecimal Conversion

Example: Convert 0000 0000 0000 0000 0000 0001 1011 1101 $_{two}$  to hexadecimal

 $(0000) + (0000) + (0000) + (0000) + (0000) + (0000) + (0000) + (0001) + (1011) + (1101)$  $\underbrace{\qquad \qquad }$  $\overline{\phantom{0}}$  $0_{hex}$  $\overline{\phantom{0}}$  $0<sub>hex</sub>$  $\overline{\phantom{0}}$  $0<sub>hex</sub>$  $\overline{\phantom{0}}$  $0<sub>hex</sub>$  $\overline{\phantom{0}}$  $0<sub>hex</sub>$  $\overline{\phantom{0}}$  $1_{\text{hex}}$  $\overline{\phantom{0}}$  $b_{hex}$  $\overline{\phantom{0}}$  $\frac{1}{a_{\text{hex}}}$   $\frac{1}{a_{\text{hex}}}$  $\overline{\phantom{0}}$  $0<sub>hex</sub>$  $0_{\text{hex}}$   $0_{\text{hex}}$   $0_{\text{hex}}$   $0_{\text{hex}}$   $0_{\text{hex}}$   $0_{\text{hex}}$   $0_{\text{hex}}$   $1_{\text{hex}}$   $0_{\text{hex}}$   $1_{\text{hex}}$ 

Activity 1: Convert 1998<sub>ten</sub> into binary using the hexadecimal shortcut.

#### **2's Complement (1)**

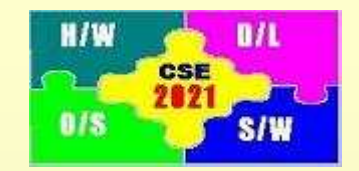

- 1. MIPS uses 2's complement to represent signed numbers
- 2. In 2's complement, a positive number is represented using a 31-bit binary number
	- Example: +2ten is represented as 0000 0000 0000 0000 0000 0000 0000 0010two or 00000002hex
- 3. In 2's complement, a negative number  $-X_{two}$  is represented by taking the complement of its magnitude  $\rm X_{\rm two}$  plus 1.
	- Example:  $-2_{ten}$

Represent the magnitude in binary format

 $2<sub>ten</sub>$  is represented as is represented as 0000 0000 0000 0000 0000 0000 0000 0010two

Take the complement of each digit

The results is 1111 1111 1111 1111 1111 1111 1111 1101two

Add 1

<sup>−</sup>2ten is represented as 1111 1111 1111 1111 1111 1111 1111 1110two

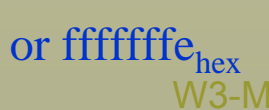

#### **2's Complement (2)**

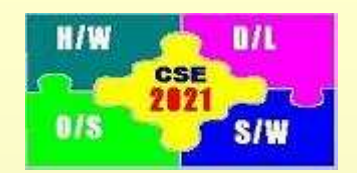

- 4. The MSB (32nd bit) is the sign bit.
- 5. To convert a 32-bit number in 2's complement to decimal

$$
(b_{31} \times -2^{31}) + \sum_{i=0}^{30} b_i 2^i
$$

 Example: 0000 0000 0000 0000 0000 0000 0000 0010<sub>two</sub> is represented by 2 1111 1111 1111 1111 1111 1111 1111 1110two is represented by

$$
(1 \times -2^{31}) + (1 \times 2^{30}) + (1 \times 2^{29}) + ... + (1 \times 2^{1}) + (1 \times 2^{0}) = -2
$$

#### **Unsigned and Signed Arithmetic**

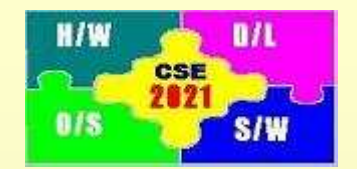

MIPS has a separate format for unsigned and signed integers

- 1. Unsigned integers
	- are saved as 32-bit words
	- Example: Smallest unsigned integer is  $00000000_{\text{hex}} = 0_{\text{ten}}$

Largest unsigned integer is ffffffff $_{hex}$  = 4,294,967,295 $_{ten}$ 

- 2. Signed integers
	- are saved as 32-bit words in 2's complement with the MSB reserved for sign
	- If  $MSB = 1$ , then the number is negative
	- If  $MSB = 0$ , then the number is positive
	-

Example:<br>Smallest signed integer: Smallest signed integer: 1000 0000 0000 0000 0000 0000 0000 0000two $=-(2^{31})_{10}=-2,147,483,648_{10}$ Largest signed integer:  $0111 1111 1111 1111 1111 1111 1111_{two}$  $=(2^{31}-1)_{10}=2,147,483,647_{10}$ 

#### **MIPS Logical Instructions**

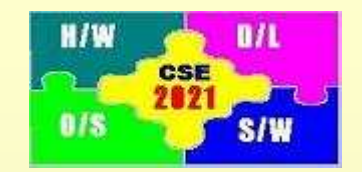

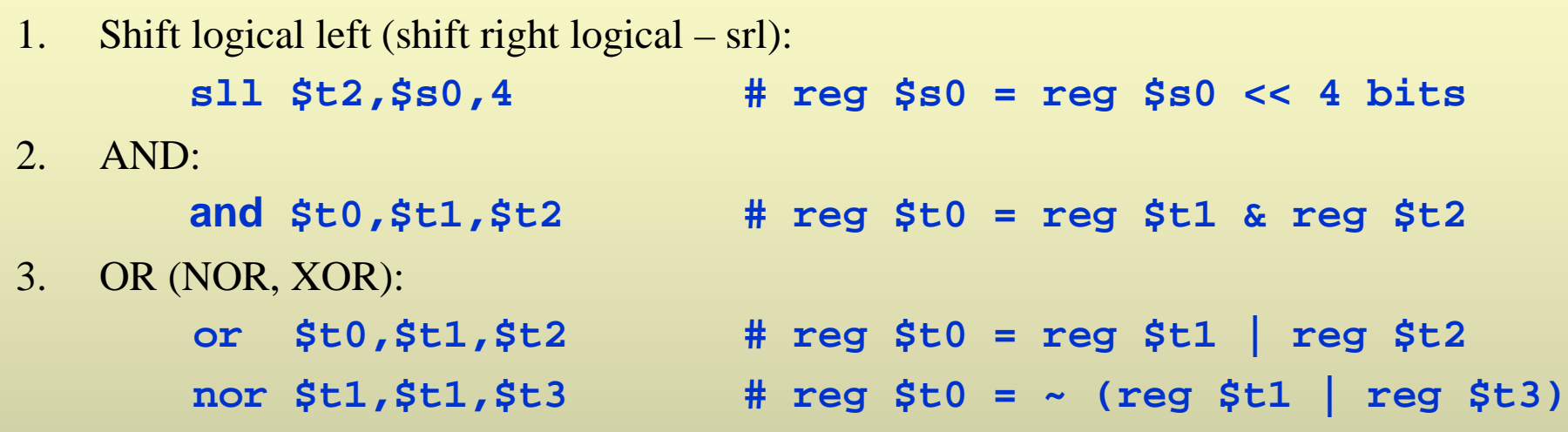

### **MIPS Branch Instructions for** *if* **(1)**

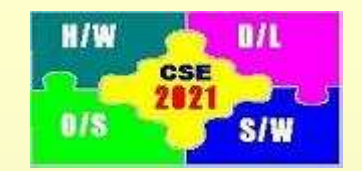

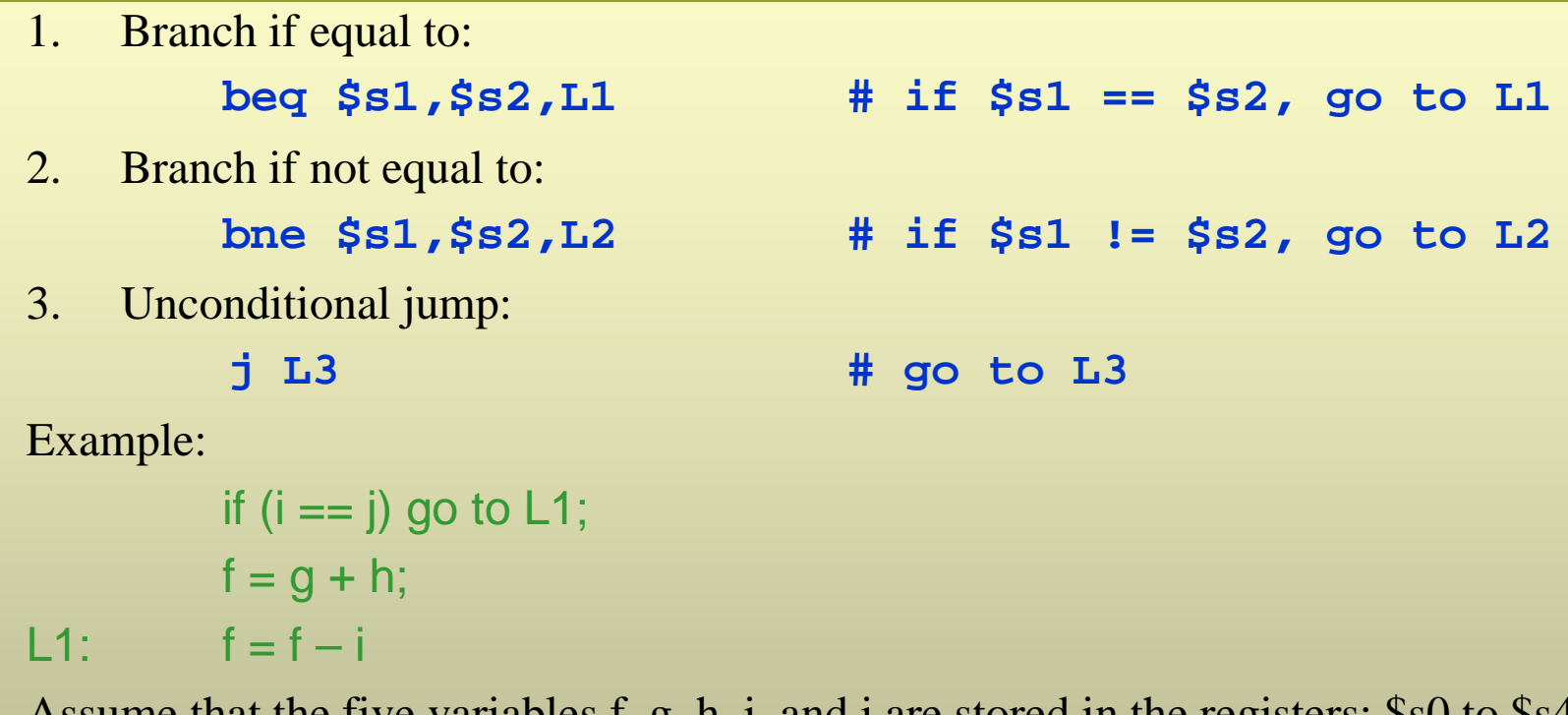

Assume that the five variables f, g, h, i, and j are stored in the registers: SSU to SS4

MIPS Code:

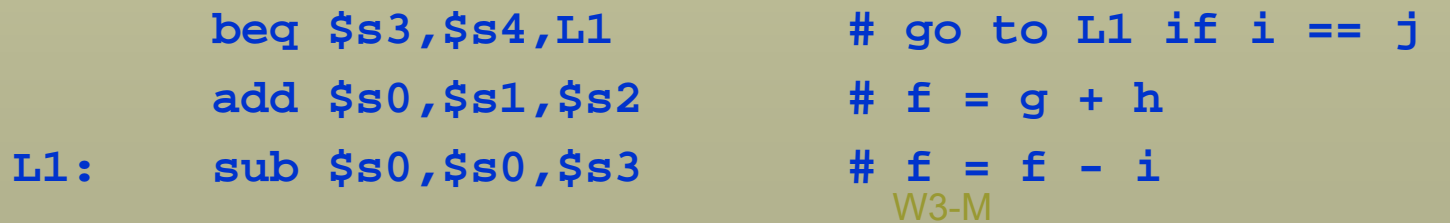

### **MIPS Branch Instructions for** *if* **(2)**

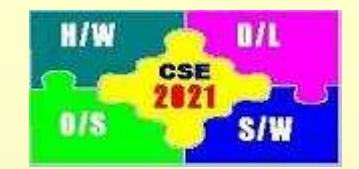

Example: C instructions

if  $(i == j)$  $f = g + h$ ; else  $f = g - h$ ;

Assume that the five variables f, g, h, i, and j are stored in the registers: \$s0 to \$s4

```
MIPS Code:bne $s3,$s4,L1 # go to L1 if i == j
     add $s0,$s1,$s2 # f = g + h
     j L2 # 
L1: sub $s0,$s0,$s2 # f = f – I
L2:
```
**Activity 3:** Write the above code using "branch if equal to" statement?